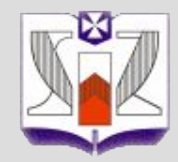

# **Sztuczna Inteligencja** *(laboratorium 1)*

**Wyższa Szkoła Informatyki i Zarządzania w Rzeszowie Katedra Systemów Ekspertowych i Sztucznej Inteligencji**

# **Informacje o przedmiocie**

- *Lab 1 Regułowe systemy decyzyjne GTS*
- *Lab 2 Regułowe systemy decyzyjne LERS*
- *Lab 3 Optymalizacja modeli uczenia Lab 4 - KNN*
- *Lab 5 Drzewa decyzji C4.5*
- *Lab 6 Zastosowanie SI*
- *Lab 7 Kolokwium końcowe*
- *Lab 8 Referaty, Liniowa maszyna ucząca*

# **Warunki zaliczenia laboratorium**

**Zgodnie z sylabusem !**

# **Wprowadzenie**

**Reguły decyzyjne są jednym z najpopularniejszych formalizmów reprezentacji wiedzy, stosowanym w**  *uczeniu maszynowym* **oraz** *odkrywaniu wiedzy* **z danych.**

**Reguła decyzji składa się z części** *warunkowej* **oraz części** *decyzyjnej***, w której podaje decyzję właściwą dla sytuacji, gdy spełnione są określone warunki.**

#### *jeżeli są* **spełnione określone warunki** *to* **decyzja**

*Ogólna postać reguły*

# **Jeżeli** *P* **to** *Q* **If** *P* **Then** *Q*

### *P* **– część warunkowa (przesłanka)** *Q* **– część decyzyjna (konkluzja)**

**Część warunkowa** *P* **może być koniunkcją warunków elementarnych** *w***, i jest wtedy zapisywana w**  postaci:  $P = w_1^A w_2^B ... w_k^B$ , gdzie *k* jest liczbą uży**tych warunków.** *P* **nazywane jest także złożeniem warunków lub kompleksem.**

*Przykładowe notacje reguł, słowa kluczowe*

**Regula 1 JEZELI** Stan\_nieba **JEST** Słońce **ORAZ** Wilgotność **JEST** Duża **TO** Decyzja **JEST** Nie\_Grać **Rule 1 IF** Stan\_nieba **IS** Słońce **AND** Wilgotność **IS** Duża **THEN** Decyzja **IS** Nie\_Grać

*Przykładowe notacje reguł (nazewnictwo)*

**Regula 1 JESLI** Stan\_nieba **=** Słońce **TAKZE** Wilgotność **=** Duża **WTEDY** Decyzja **=** Nie\_Grać **Regula 1 JEZELI** (Stan\_nieba **=** Słońce)**^**(Wilgotność **=** Duża)**TO** (Decyzja **=** Nie\_Grać)

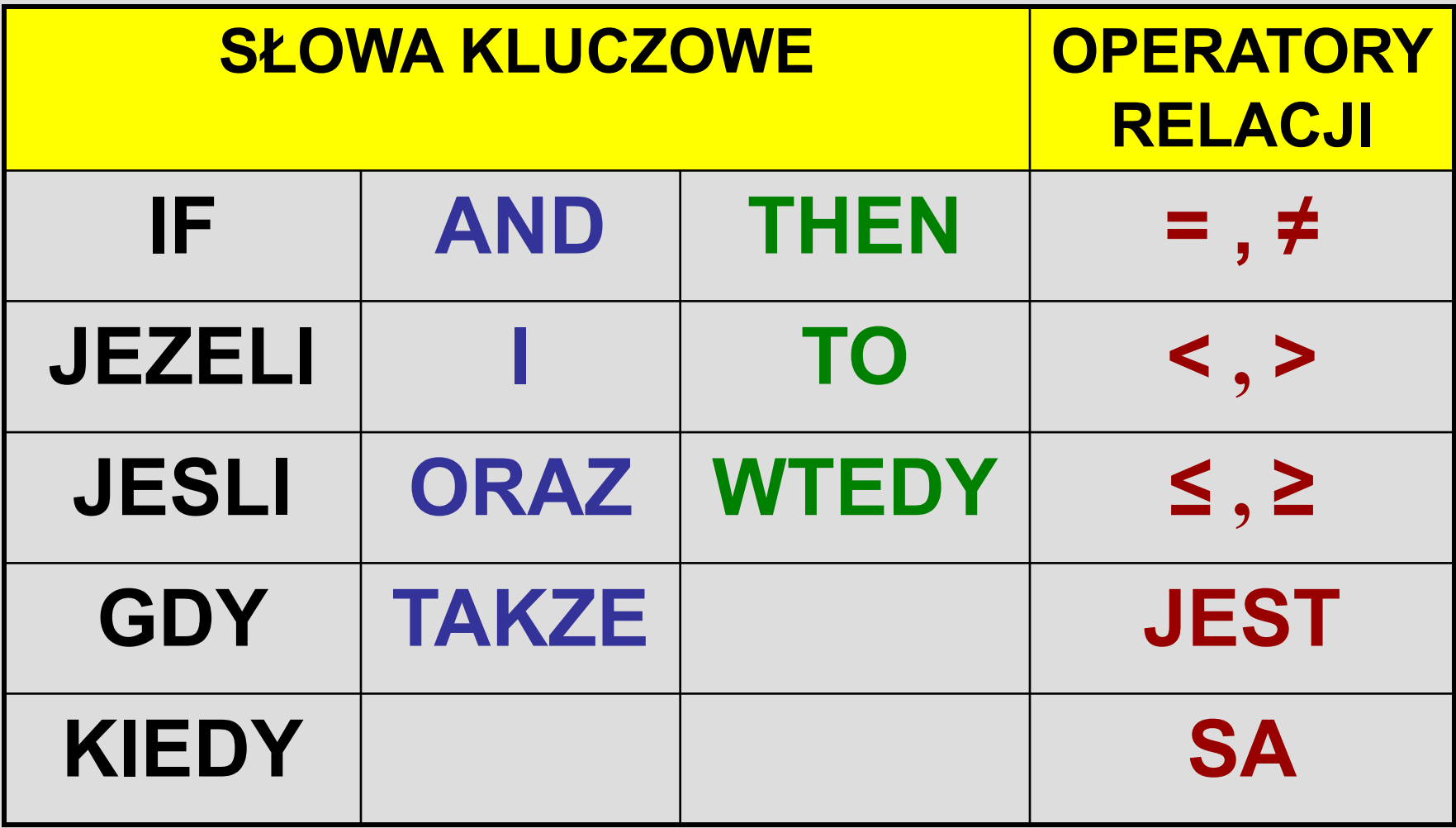

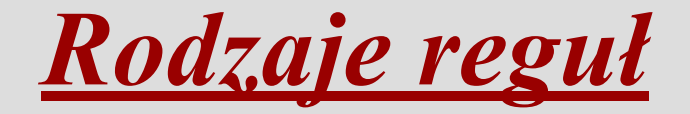

- **Wyróżnia się trzy podstawowe rodzaje reguł wygenerowanych z danych:**
- **klasyfikacyjne**
- **charakterystyczne**
- **asocjacyjne**

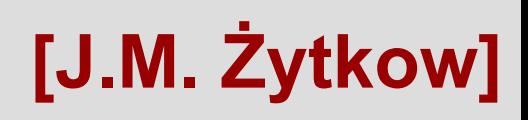

# *Reguły klasyfikacyjne (decyzyjne)*

**Reguły klasyfikacyjne są indukowane na pod-stawie uogólnienia zbioru przykładów uczą-cych opisanych za pomocą zbioru atrybutów.**

**Reguły wygenerowane dla każdej klasy powinny być spełnione przez przykłady należące do tej klasy (tzw.**  *przykłady pozytywne***).**

**Reguły nie powinny być spełnione przez żaden przy-kład z innych klas lub powinny być spełnione tylko przez niewiele z nich (tzw.** *przykłady negatywne***).**

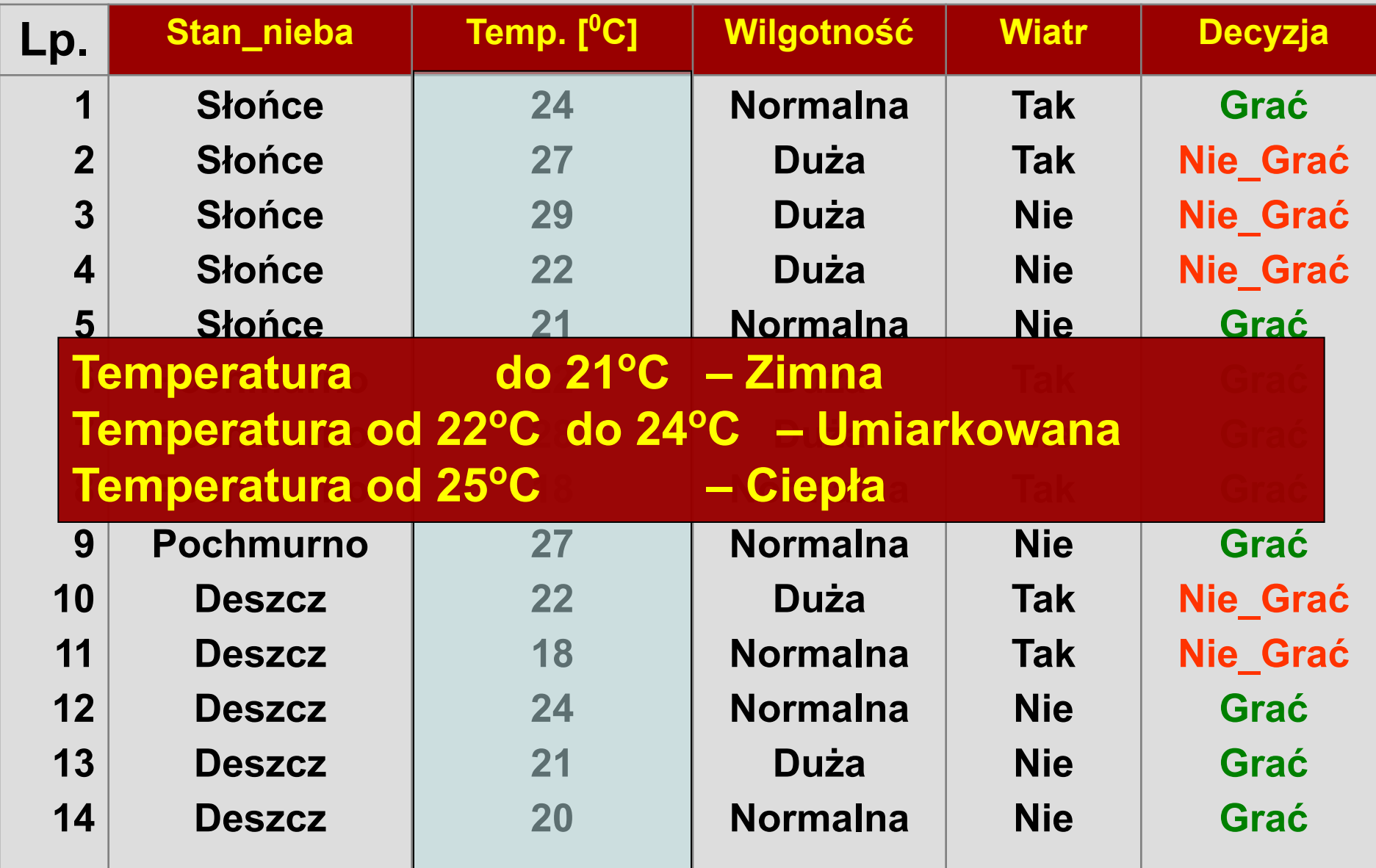

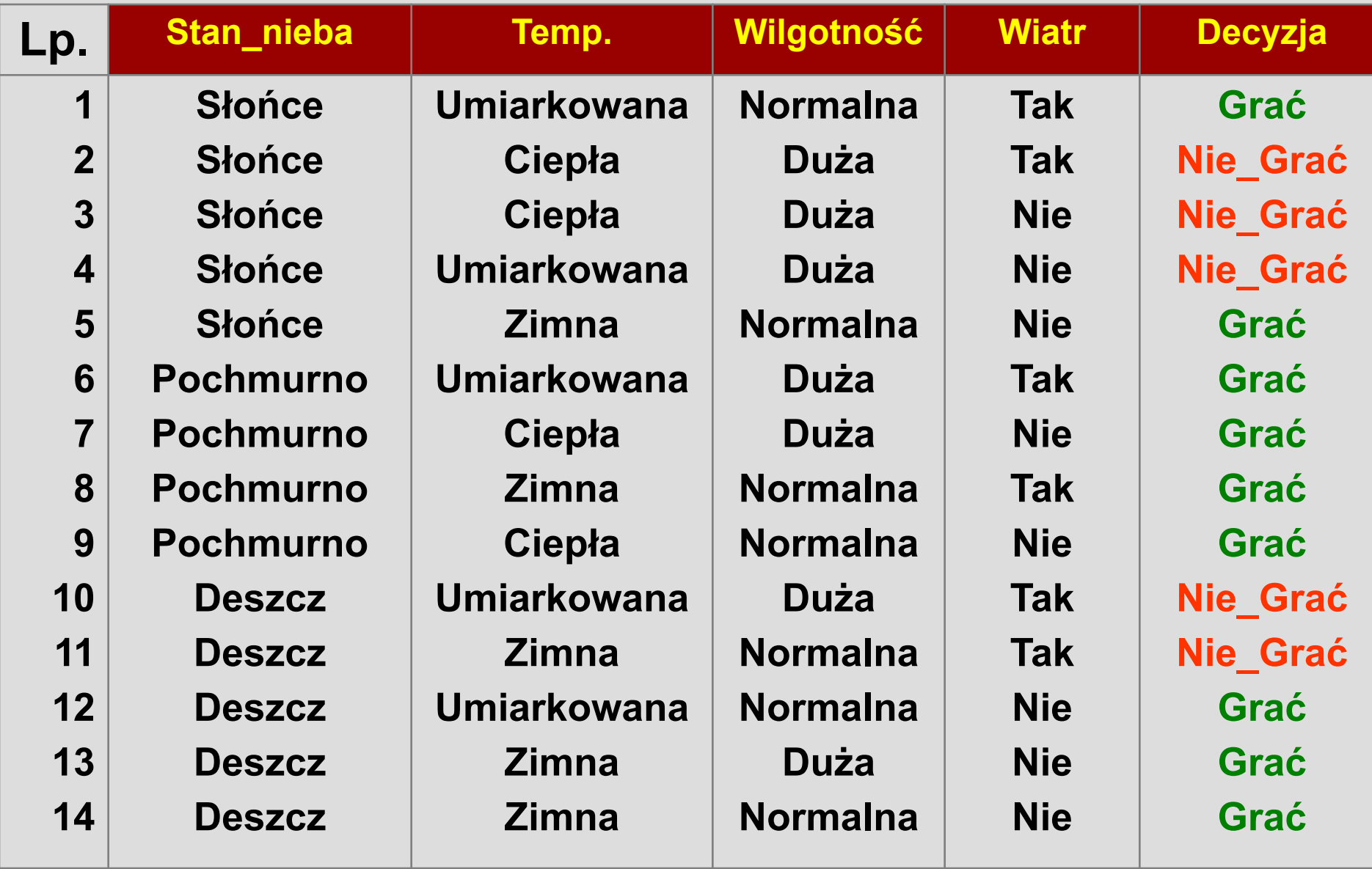

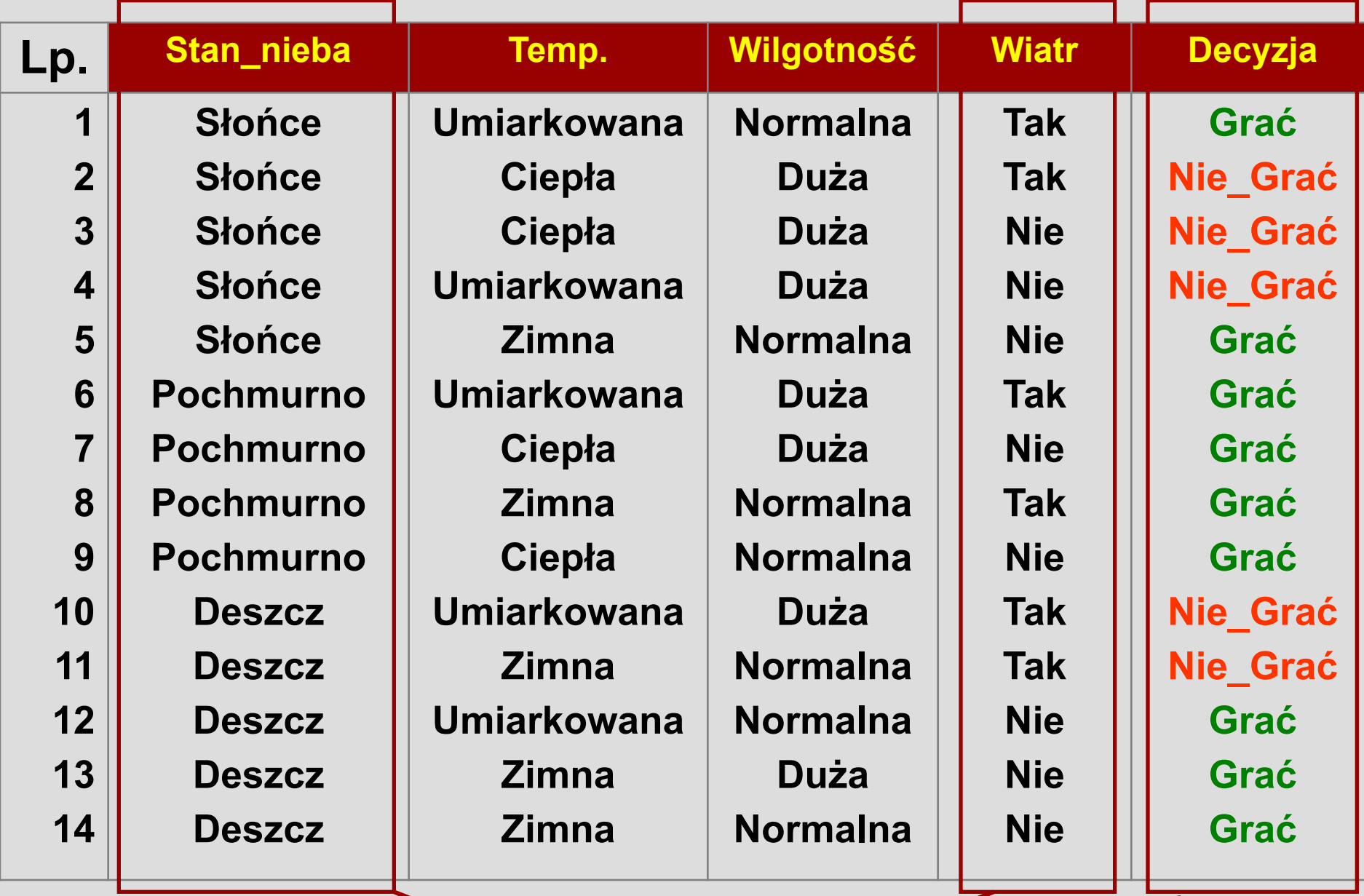

# Atrybuty nominalne

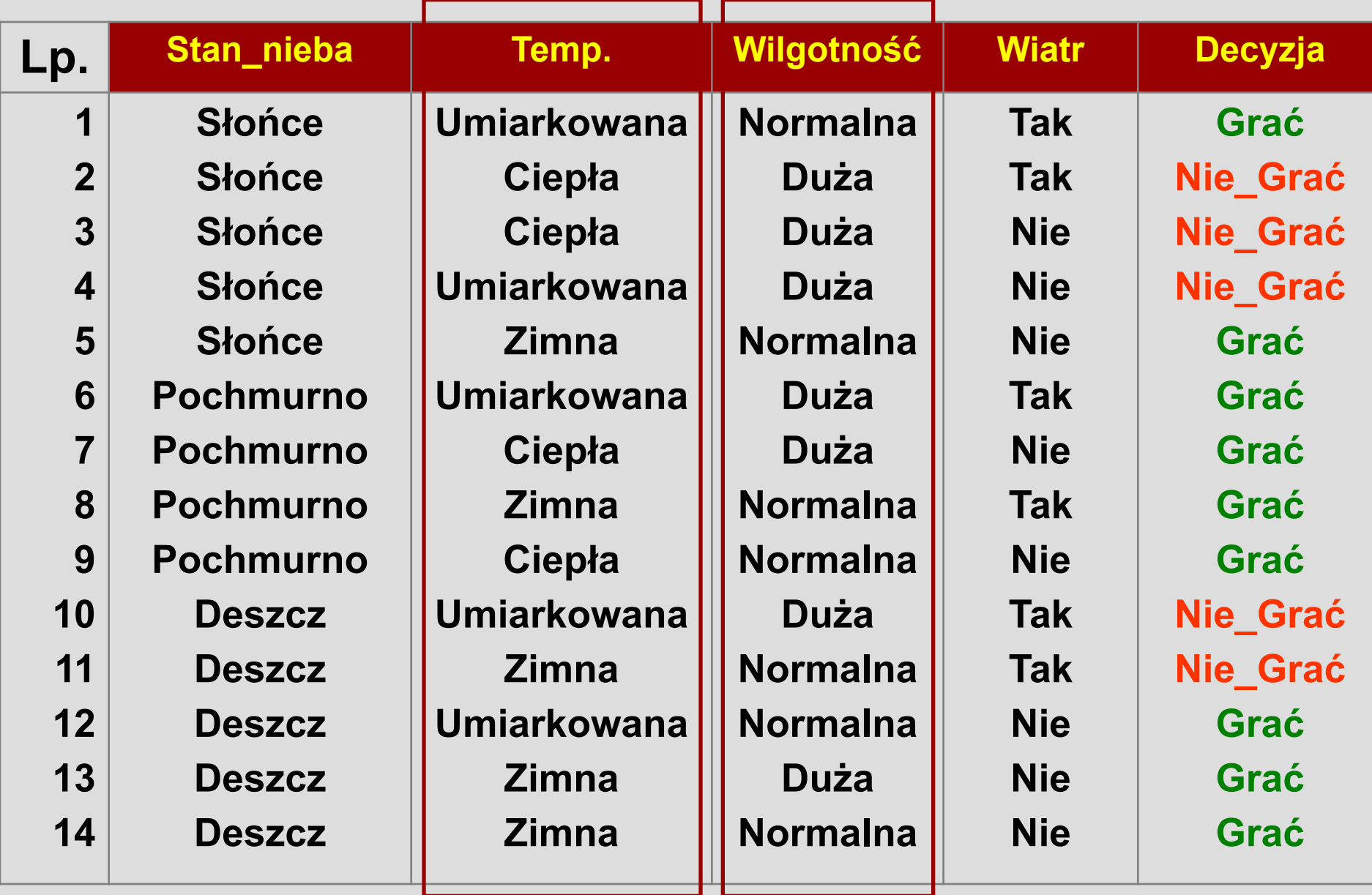

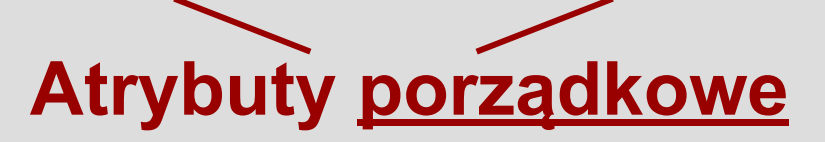

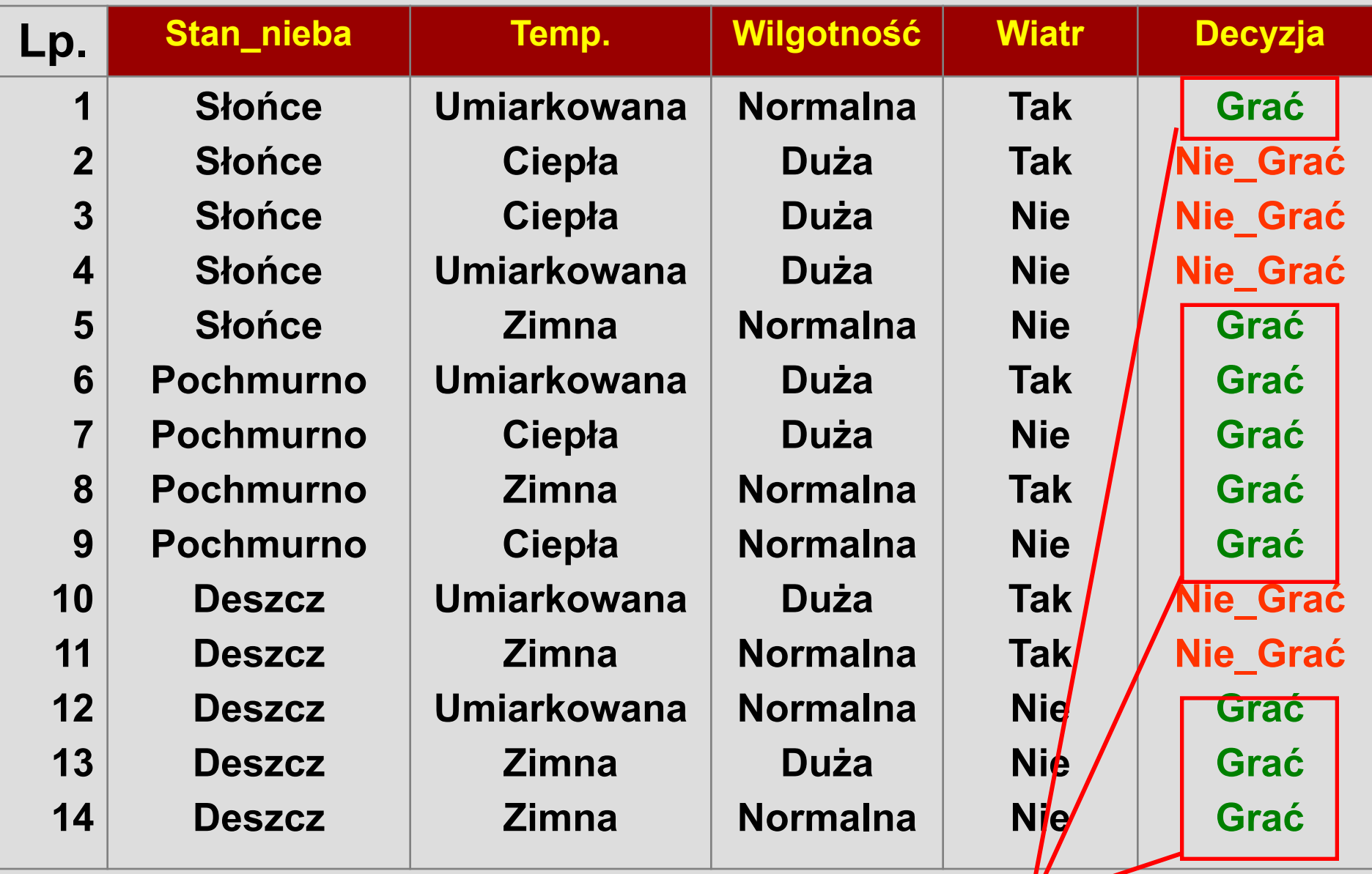

**Klasa** *Grać*

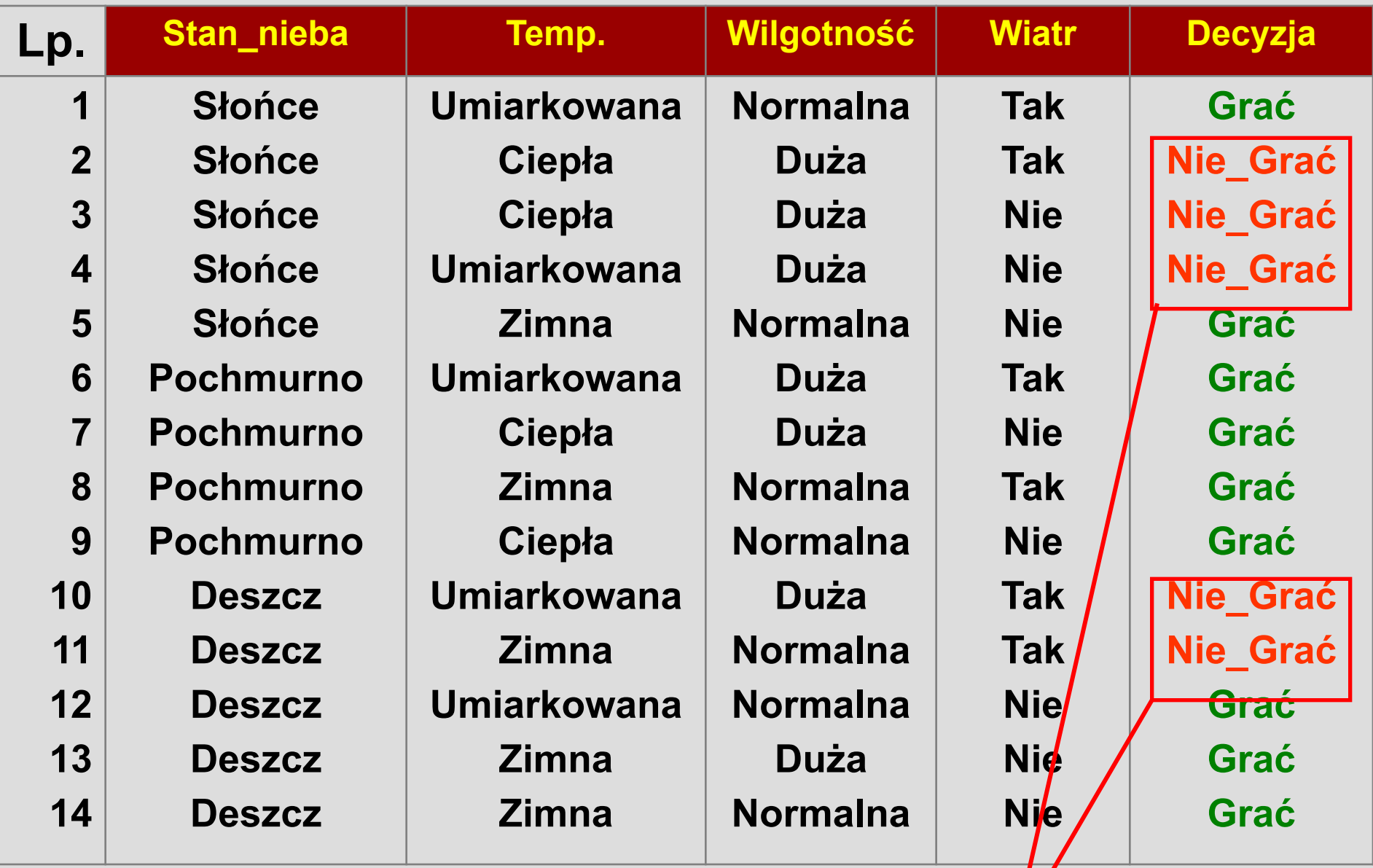

# **Klasa** *Nie\_Grać*

### *• Konstruowanie systemu klasyfikującego*

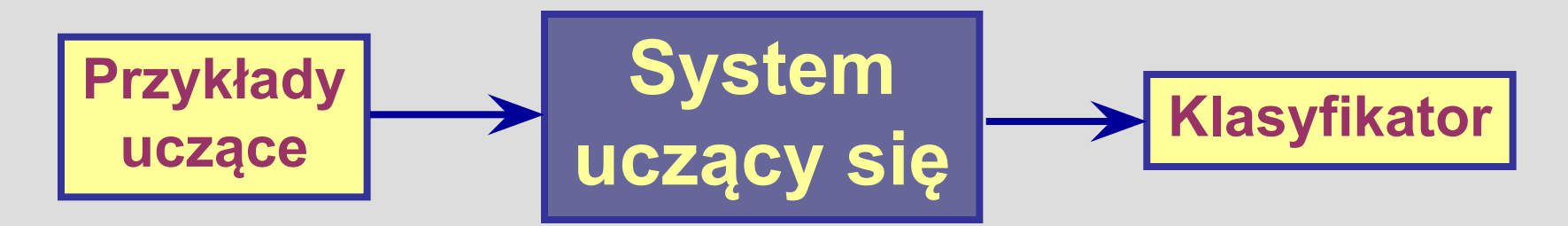

*Uczenie się klasyfikatora ze zbioru uczącego*

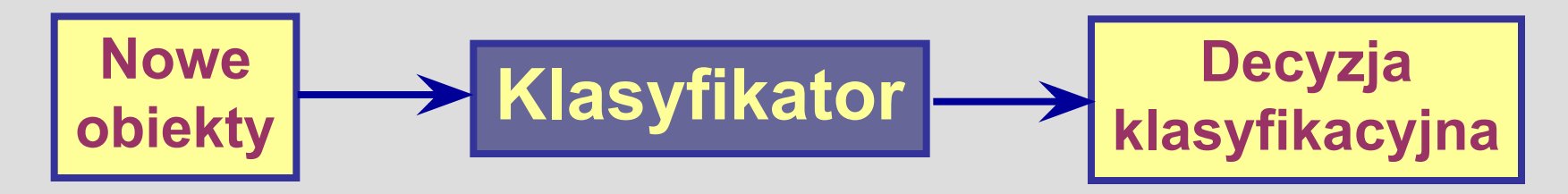

*Klasyfikowanie nowych obiektów*

### *Narzędzia do uczenia maszynowego*

**Narzędzie do przygotowania zbiorów:** *Score***SEEKER**

#### **Narzędzia do generowania reguł:**

- **LERS** (**L**earning from **E**xamples based on **R**ough **S**ets)
- **GTS** (**G**eneral-**T**o-**S**pecific rekurencyjny algorytm pokrycia)

**DeTreex** (moduł z pakietu *SPHINX*)

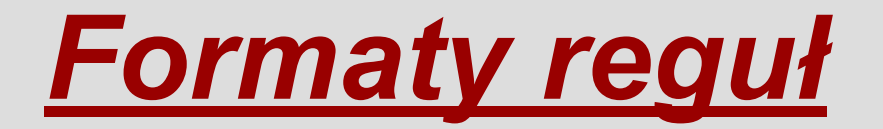

#### *GTS (General-To-Specific)*

#### **IF** Stan\_nieba **IS** Słońce **AND** Wilgotność **IS** Duża **THEN** Decyzja **IS** Grać

#### *LERS (Learning from Examples based on Rough Sets)*

(Stan\_nieba , Słońce ) & (Wilgotność , Duża ) **→** (Decyzja , Grać)

#### *DeTreex (SPHINX)*

Decyzja = "Grać" if Stan\_nieba **=** "Słońce", Wilgotność **=** "Duża";

# *Algorytmy generowania reguł*

- *• GTS*
- *• LEM2*
- *• CN2*
- **• Rodzina algorytmów** *AQ*
- *• INLEN*
- *• MODLEM*

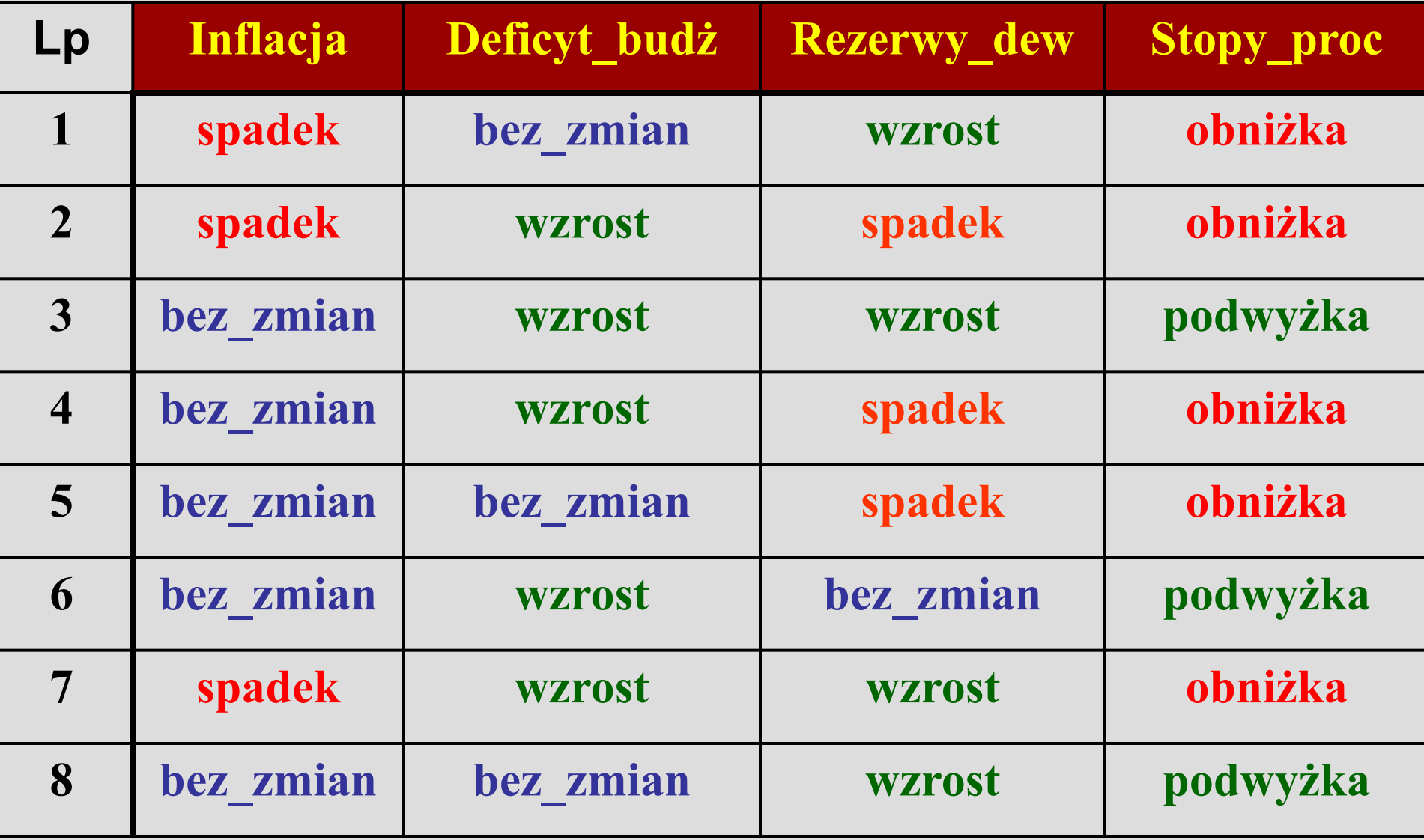

#### **G = (E +Eb ) / E** *Inflacja* **spadek** ⇨ *Stopy\_proc* **obniżka p A = E / (E +Eb ) 3/8 + sqrt(3/3) = 1,3750**

#### **p G+sqrt(A)=H** *Inflacja* **spadek** ⇨ *Stopy\_proc* **obniżka 3/8 + sqrt(3/3) = 1,3750 4/8 + sqrt(2/4) = 1,2071 TO** *Stopy\_proc***obniżka***Deficyt\_budż* **bez\_zmian** ⇨ *Stopy\_proc* **obniżka** *Rezerwy\_dew* **wzrost** ⇨ *Stopy\_proc* **obniżka JEZELI** *Inflacja* **spadek Regula 1**

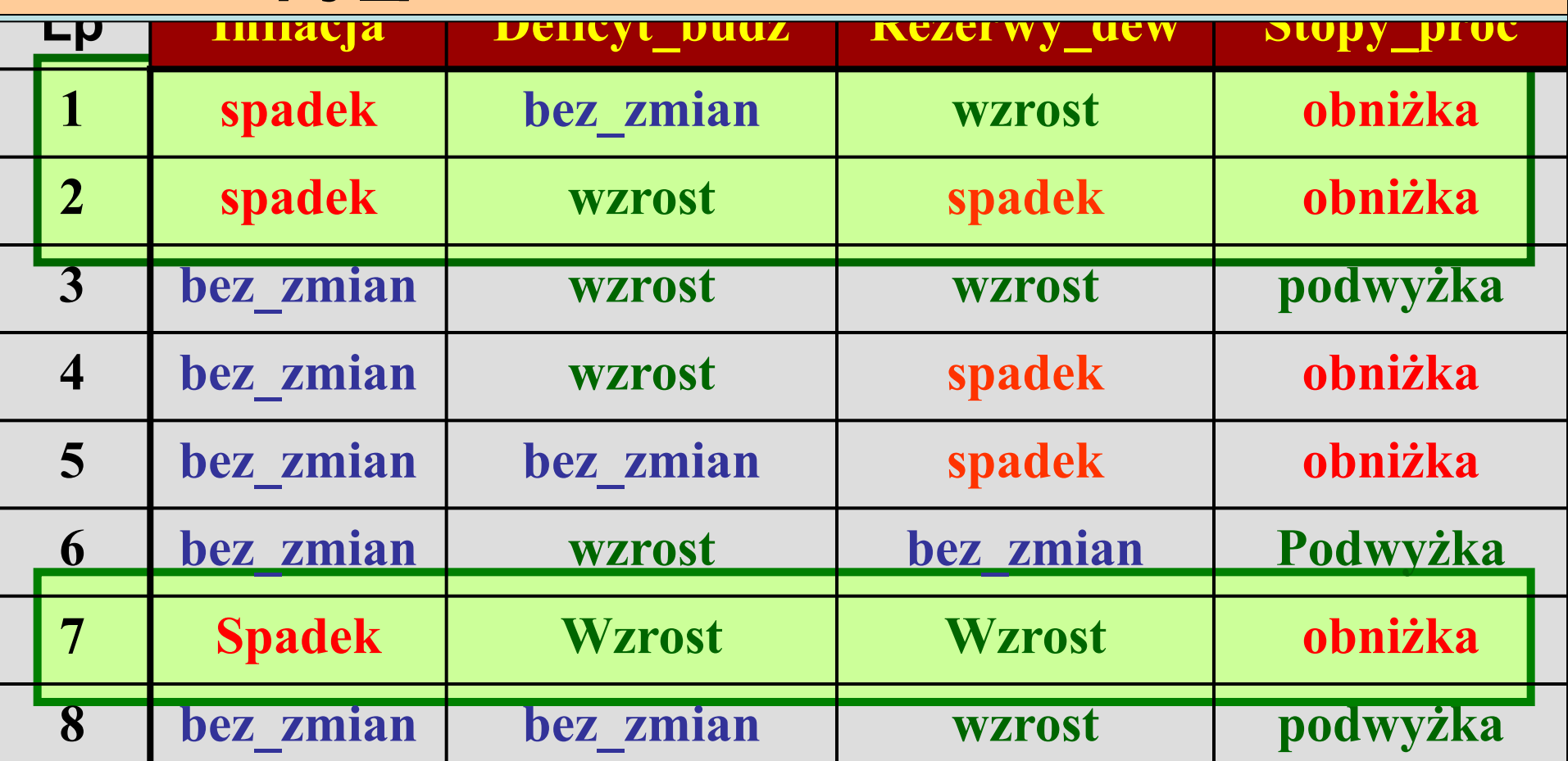

**p**

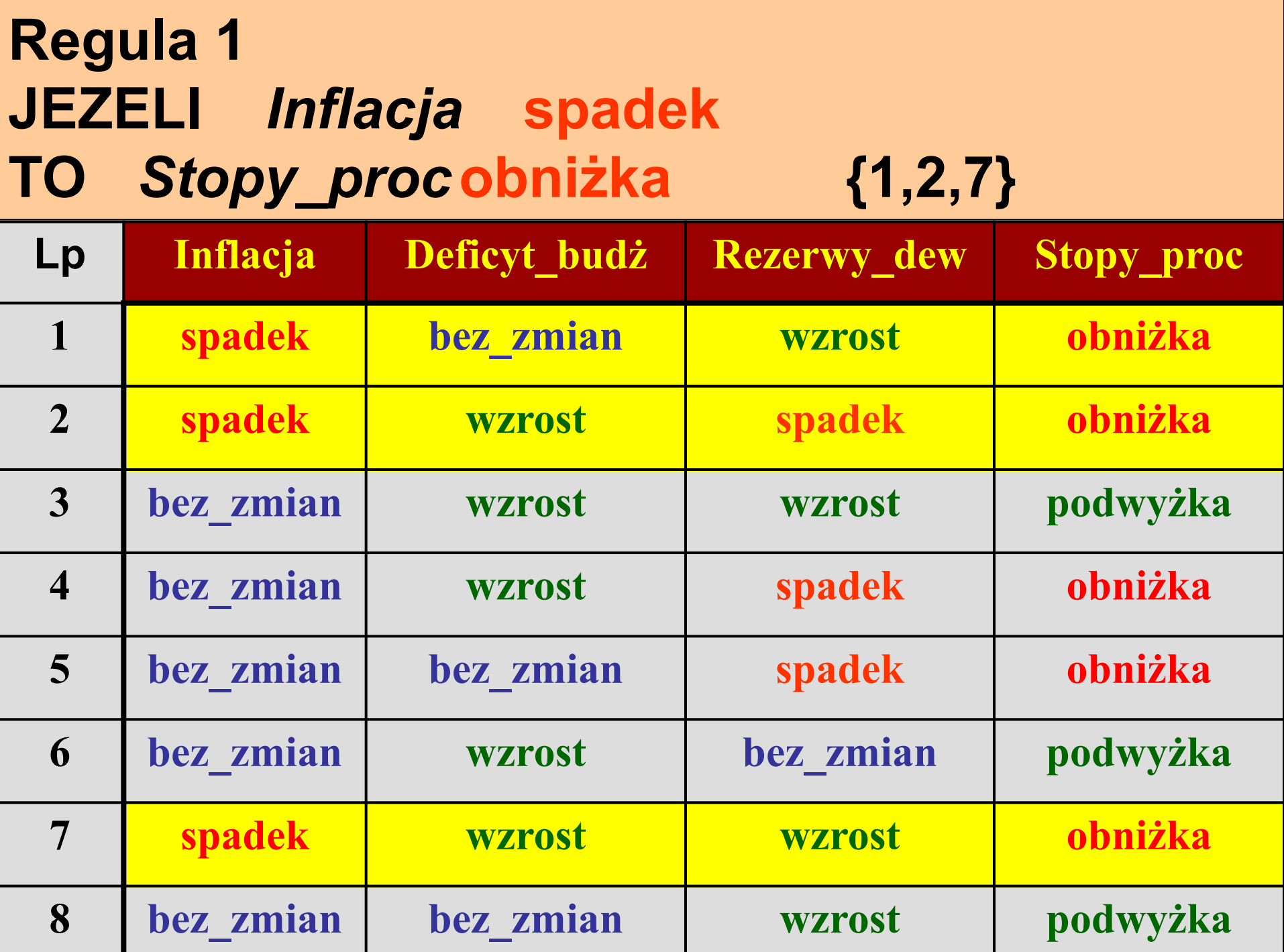

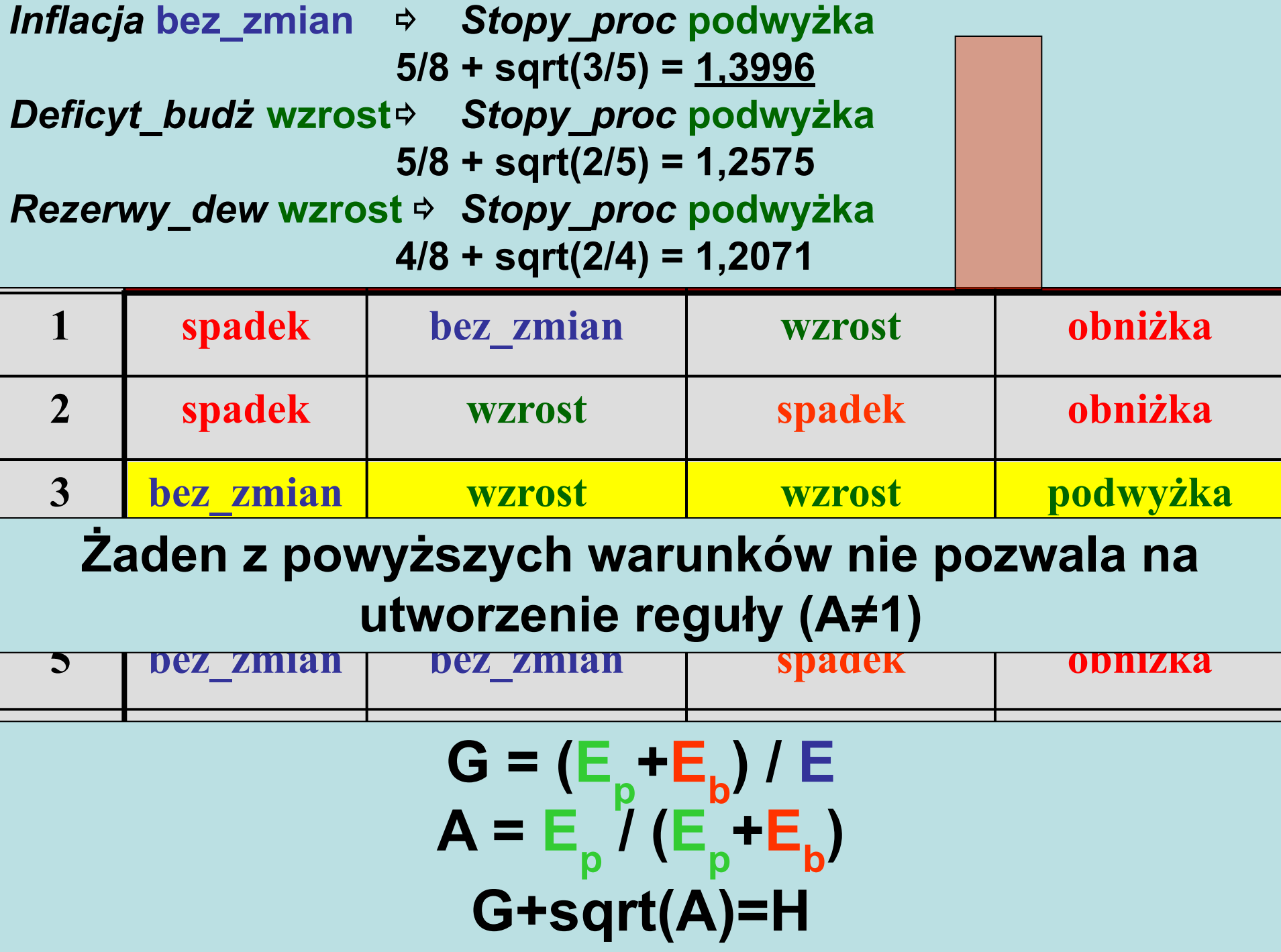

#### **Le Le Inflact Budden Budden Budden Budden Budden Budden Budden Budden Budden Budden Budden Budden Budden Budden Budden Budden Budden Budden Budden Budden Budden Budden Budden Budden Budden Budden Budden Budden Budden Inflaction and Exception and Processes and Processes and Processes and Processes and Processes and Processes and Processes and Processes and Processes and Processes and Processes and Processes and Processes and Processes 5/8 + sqrt(3/5) = 1,3996 Deficyt\_budż wzrost**⇨ **Stopy\_proc podwyżka JEZELI** *Inflacja* **bez\_zmian ORAZ** Rezerwy\_dew wzrost **Rezerwy\_dew wzrost** ⇨ **Stopy\_proc podwyżka 4/8 + sqrt(2/4) = 1,2071 TO** *Stopy\_proc***podwyżka**

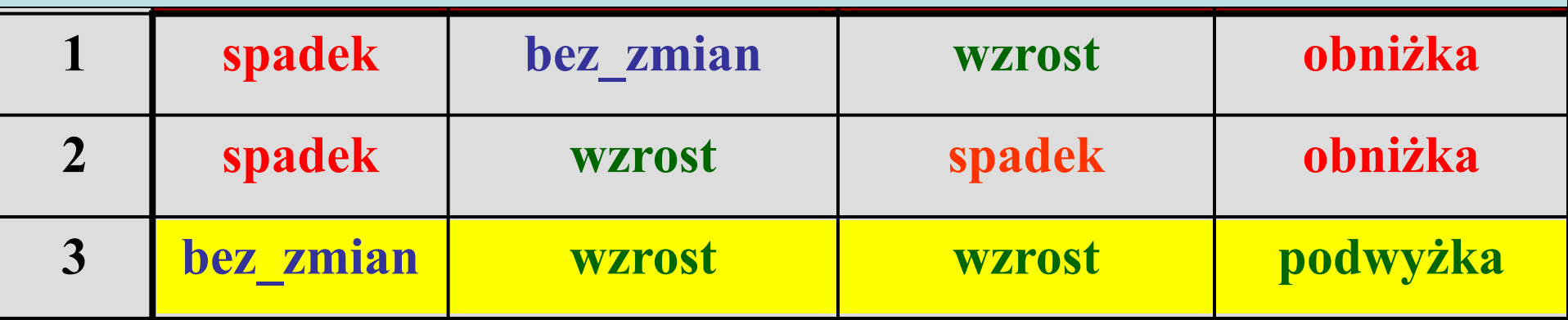

**4 bez\_zmian wzrost spadek obniżka** *Inflacja* **bez\_zmian &** *Deficyt\_budż* **wzrost** ⇨ *Stopy\_proc* **podwyżka**

**3/8 + sqrt(2/3) = 1,1915**

**5 bez\_zmian bez\_zmian spadek obniżka 6 bez\_zmian wzrost bez\_zmian podwyżka 2/8 + sqrt(2/2) = 1,2500** *Inflacja* **bez\_zmian&** *Rezerwy\_dew* **wzrost** ⇨ *Stopy\_proc* **podwyżka**

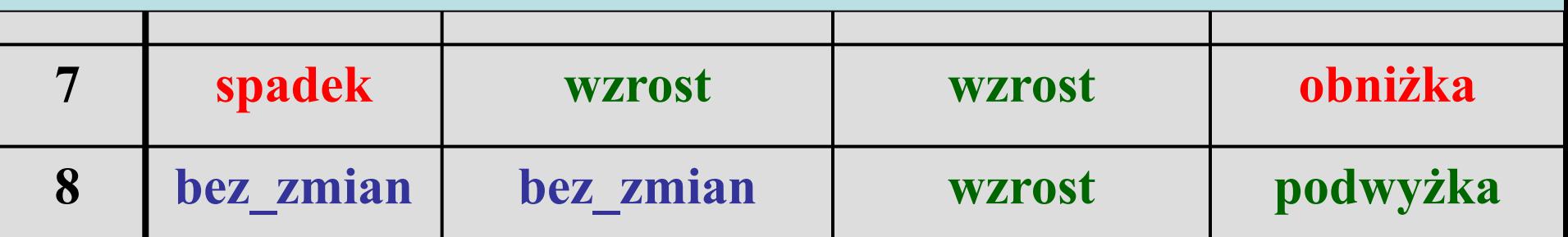

#### **Regula 2 JEZELI** *Inflacja* **bez\_zmian ORAZ** *Rezerwy\_dew* **wzrost TO** *Stopy\_proc* **podwyżka {3, 8}**

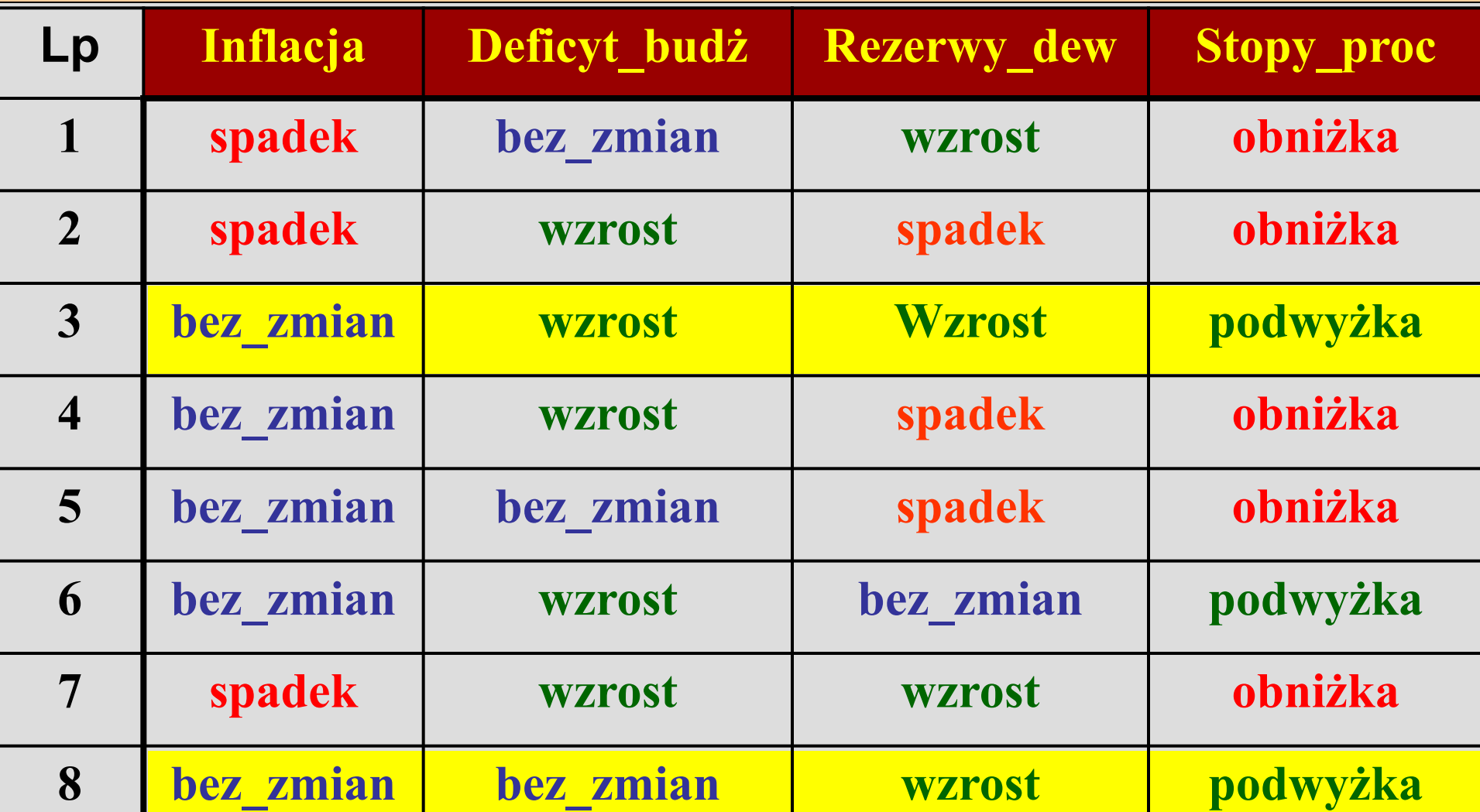

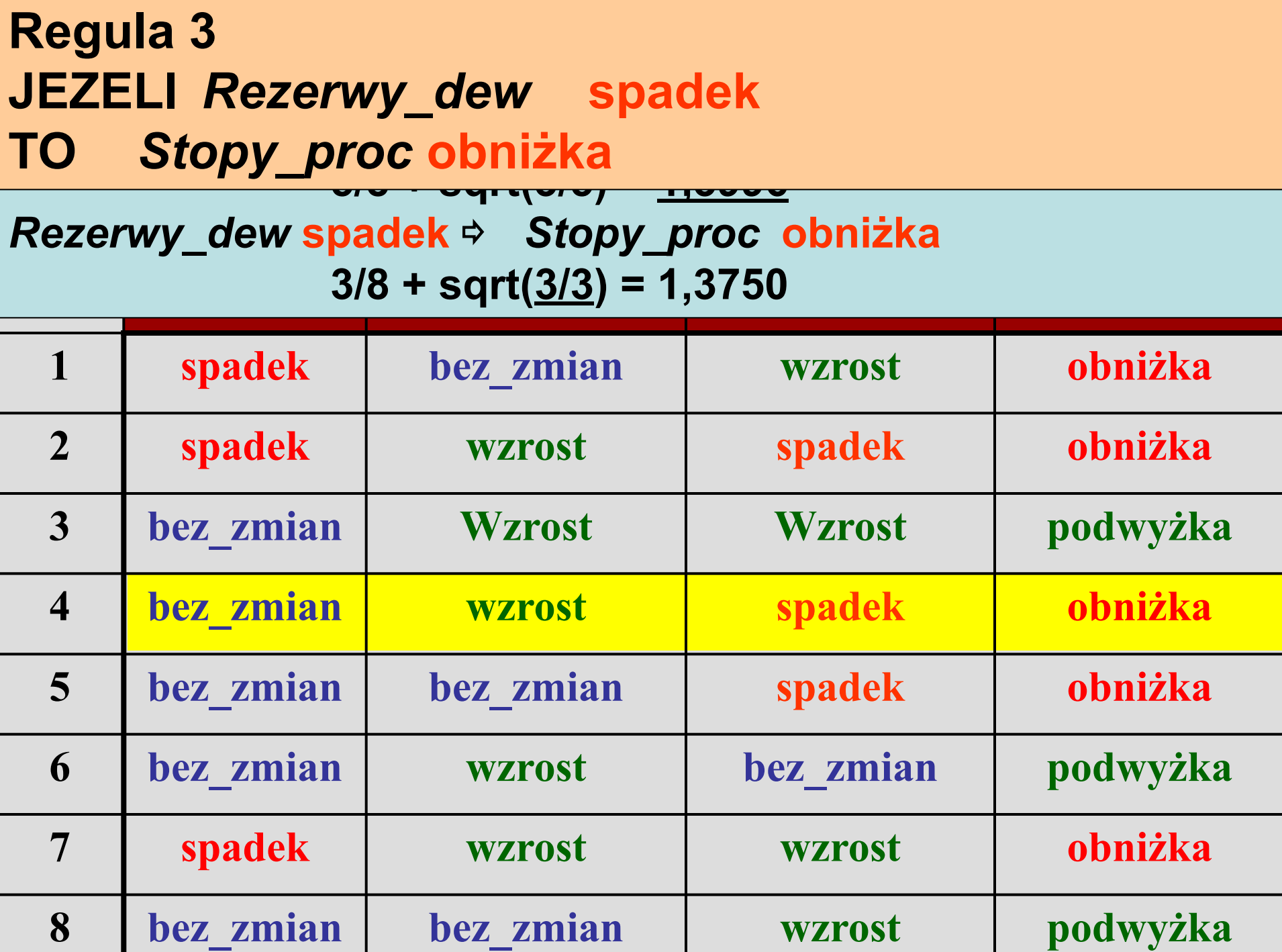

# **Regula 3 JEZELI** *Rezerwy\_dew* **spadek TO** *Stopy\_proc* **obniżka {4,5}**

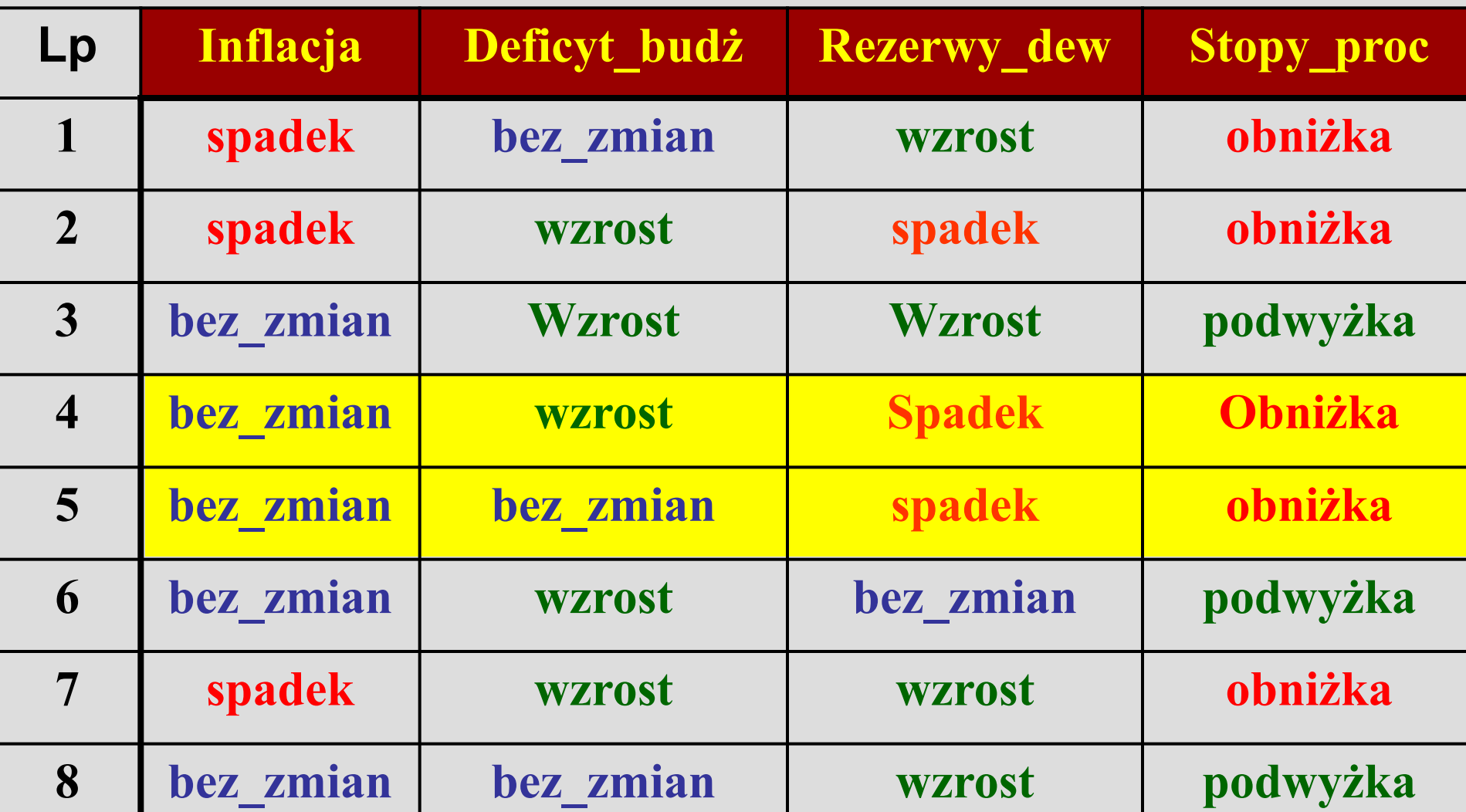

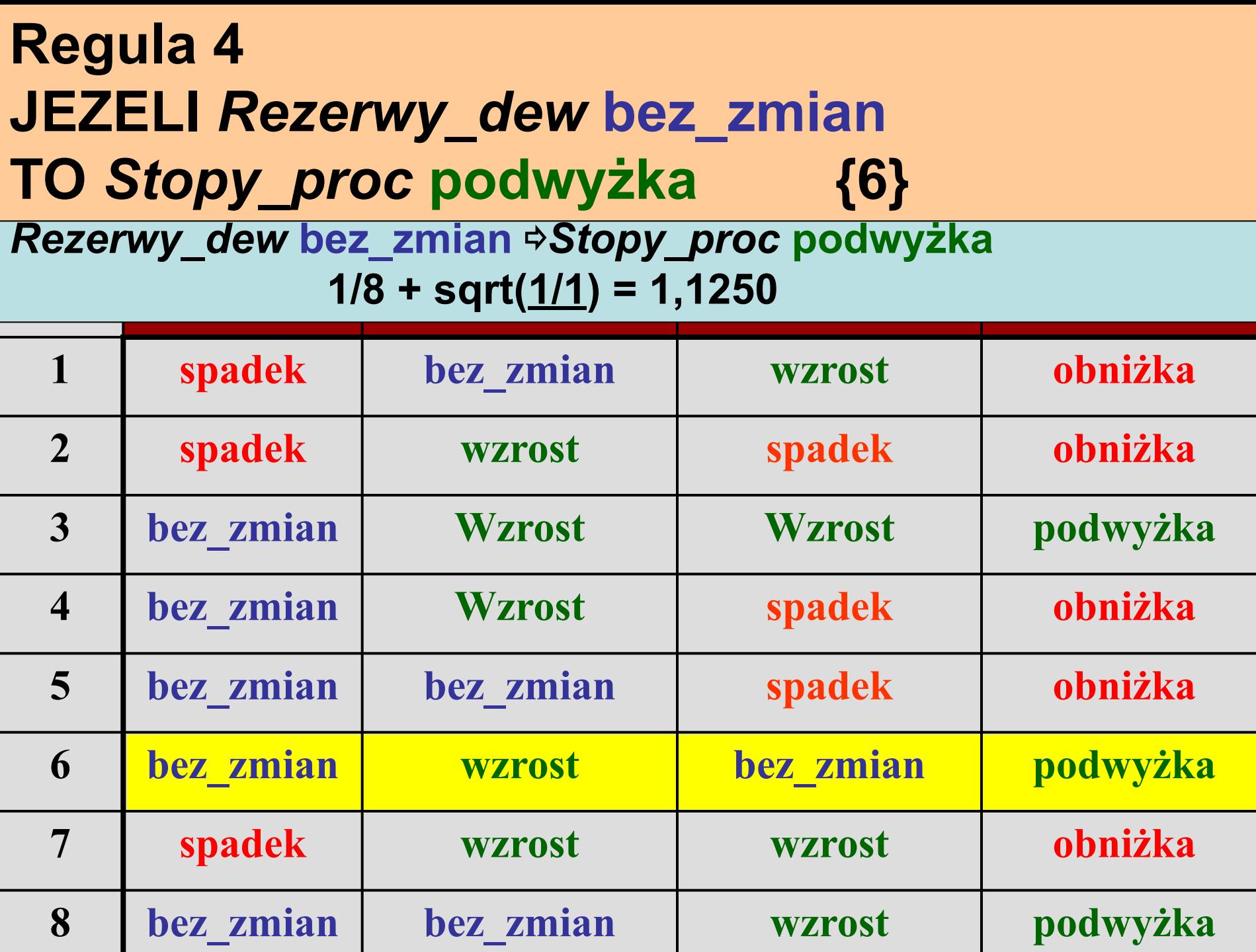

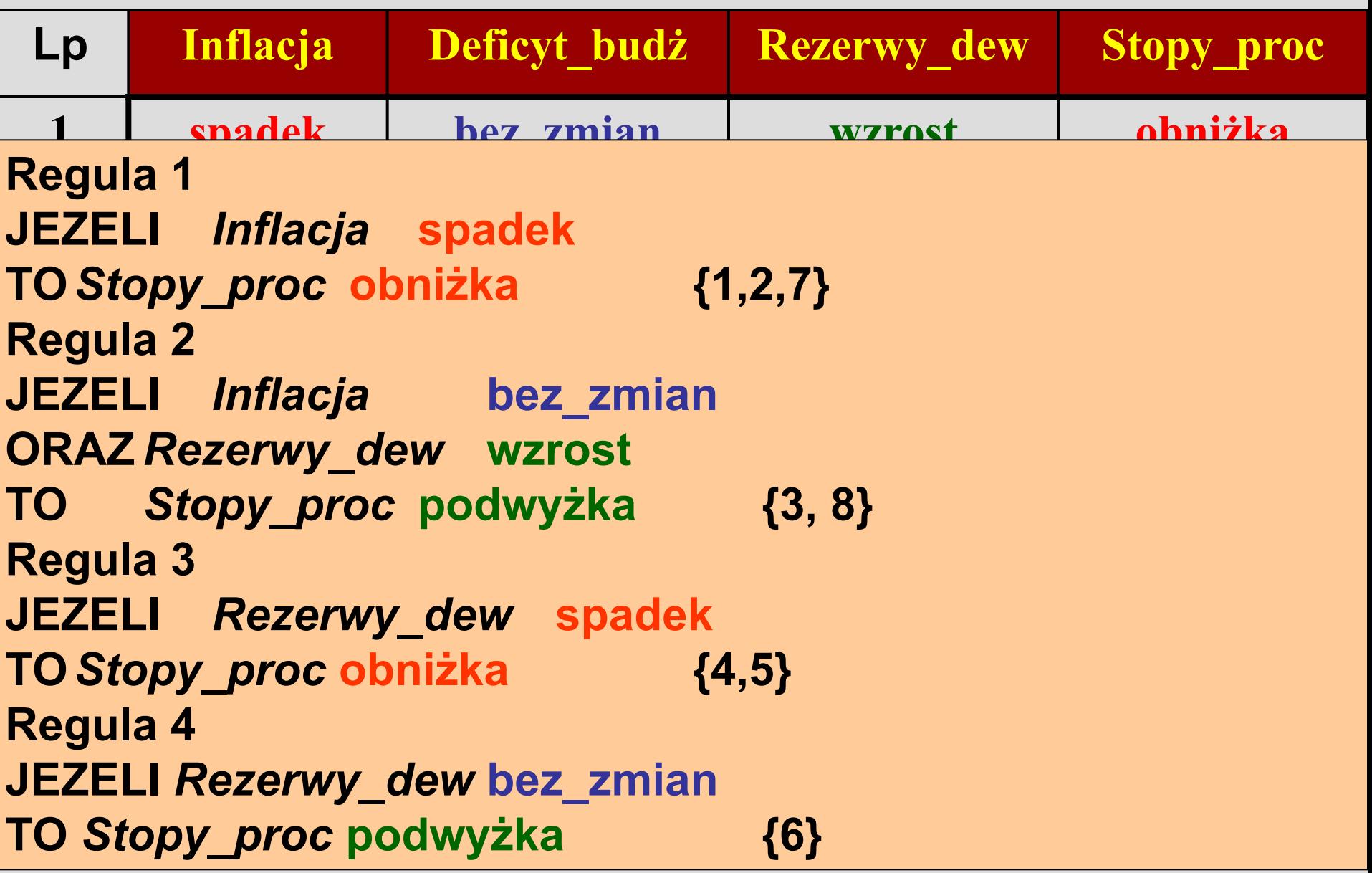

# **Zadanie praktyczne**

### Dla pliku **socz\_0X.tab** przygotuj zbiór reguł za pomocą algorytmu GTS.

(X – ostatnia cyfra z numeru indeksu studenta)

### **Sprawozdanie**

Przygotowane reguły zamieść w Wordzie. Natomiast obliczenia mogą być wykonane za pomocą Excela.

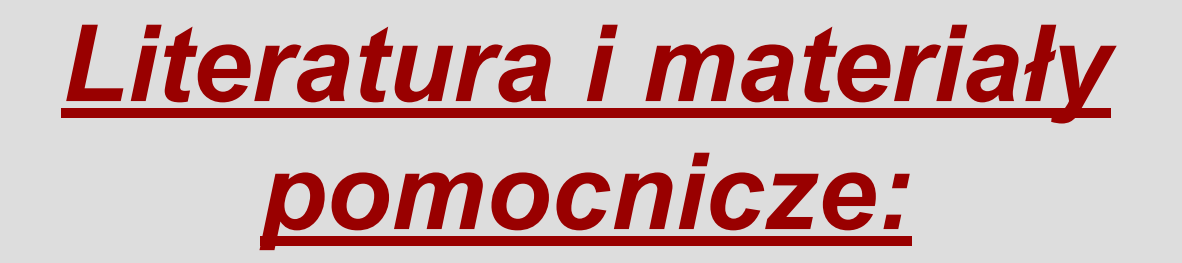

# **K:\ZSHippe\SISE\ K:\MW\SISE\**